## Certificate of Residence

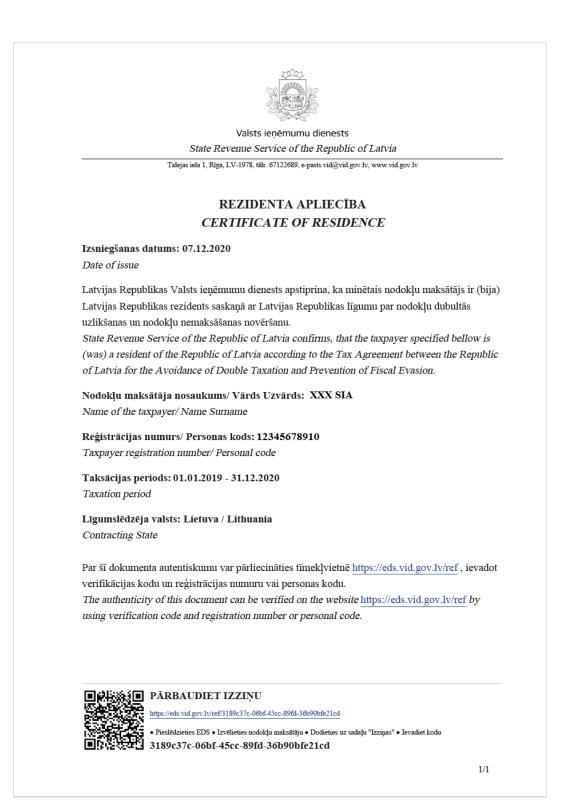

## Verification of Certificate of Residence

Scan QR code or click on the verification link at the bottom of the page to be forwarded to the website. Enter registration number (for enterpreneures) or personal code (for individuals) and click on the check button.

| VID ELEKTRONISKĀS DEKLARĒŠANAS SISTĒMA |                                                   |          | Palīgs 🧿 |
|----------------------------------------|---------------------------------------------------|----------|----------|
|                                        |                                                   | LV EN RU |          |
|                                        | Pārbaudīt izziņu                                  |          |          |
|                                        | Izziņas kods 3189c37c-06bf-45cc-89fd-36b90bfe21cd |          |          |
| R                                      | Reģistrācijas numurs 12345678910                  |          |          |
|                                        | Pārbaudīt Notīrīt                                 |          |          |
|                                        |                                                   |          |          |

If the verification code and registration number or the personal code combination is correct, following information will be displayed and option to download certificate will be available.

| VID ELEKTRONISKĀS DEKLARĒŠANAS SISTĒMA |                                              | Paligs 🔿 |
|----------------------------------------|----------------------------------------------|----------|
|                                        | LV EN RU                                     |          |
| Pārbaudīt izziņu                       |                                              |          |
| Izziņas kods                           | 3189c37c-06bf-45cc-89fd-36b90bfe21cd         |          |
| Reģistrācijas numurs                   | 12345678910                                  |          |
|                                        | Pārbaudīt Notīrīt                            |          |
|                                        |                                              |          |
| Reģistrācijas numurs                   | 12345678910                                  |          |
| Nosaukums                              | XXX SIA                                      |          |
| Izziņas nosaukums                      | Rezidenta apliecība                          |          |
| Izziņas datums vai periods             | 01.01.2019 - 31.12.2020; Lietuva / Lithuania |          |
| Izziņas kods                           | 3189c37c-06bf-45cc-89fd-36b90bfe21cd         |          |
| 🔂 LEJUPIELĀDĒT IZZIŅAS FAILU           |                                              |          |